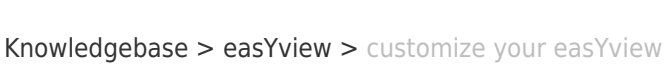

 $\pmb{\times}$ 

## customize your easYview

Simon - 2022-12-14 - [easYview](https://support.easygen.org/en-US/kb/easyview)

Please find out more details in the application note:

[https://wss.woodward.com/manuals/PGC/easYgen-3000XT\\_series/Application\\_Notes/37949\\_](https://wss.woodward.com/manuals/PGC/easYgen-3000XT_series/Application_Notes/37949_AN_Customize_your_easYview.pdf)

[AN\\_Customize\\_your\\_easYview.pdf](https://wss.woodward.com/manuals/PGC/easYgen-3000XT_series/Application_Notes/37949_AN_Customize_your_easYview.pdf)